## www.fss.ru www.r38.fss.ru

## **Уважаемые клиенты!**

**Вы можете записаться на прием в филиал Фонда социального страхования Российской Федерации из личного кабинета получателя услуг Фонда lk.fss.ru.**

**1.**

**2.**

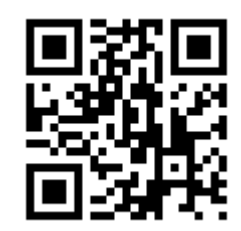

**Для перехода в личный кабинет отсканируйте QR-код**

ФОНД СОЦИАЛЬНОГО СТРАХОВАНИЯ<br>РОССИЙСКОЙ ФЕДЕРАЦИИ Кабинеты МСЭ ЭРС ЭЛН Подтверждение ОВЭЛ Электронные доверенности (МЧД) ещиальные социальные выплаты СЭДО Сертификаты Часто задаваемые вопросы Кабинет получателя услуг **Войдите в ЛК с**  Фонда **помощью пароля и**  ать инструкцию  $\Big]$ Войти **логина от портала Госуслуги Кабинет страхователя** .<br>Пом и органи Скачать инструкцию Войти **3.** .<br>Анкеты и заявления пострадавших мед. Листки нетрудоспособности работников (COVID-19) о выданным листкам нетрудоспособн<br>м медицинской организацией в Фонд Анкеты по сопровождению медицинского работн<br>пострадавшего от COVID-19 и заявления на получ **TOCOGNA И ВЫПЛАТЫ FORD** Запросы в Фонд **Выберите раздел**  .<br>ния по запросам, отправленным в Фонд соци.<br>вания Российской Фелерации особиям и выплатам, выплаченным<br>ню территориальными органами Фонда<br>голхования Российской Федерации **«Запись на прием»B** Запись на прием .<br>Светения по записам на помем в Фонт

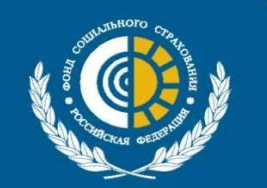

ФОНД СОЦИАЛЬНОГО СТРАХОВАНИЯ РОССИЙСКОЙ ФЕДЕРАЦИИ

Государственное учреждение -Иркутское региональное отделение Фонда социального страхования Российской Федерации

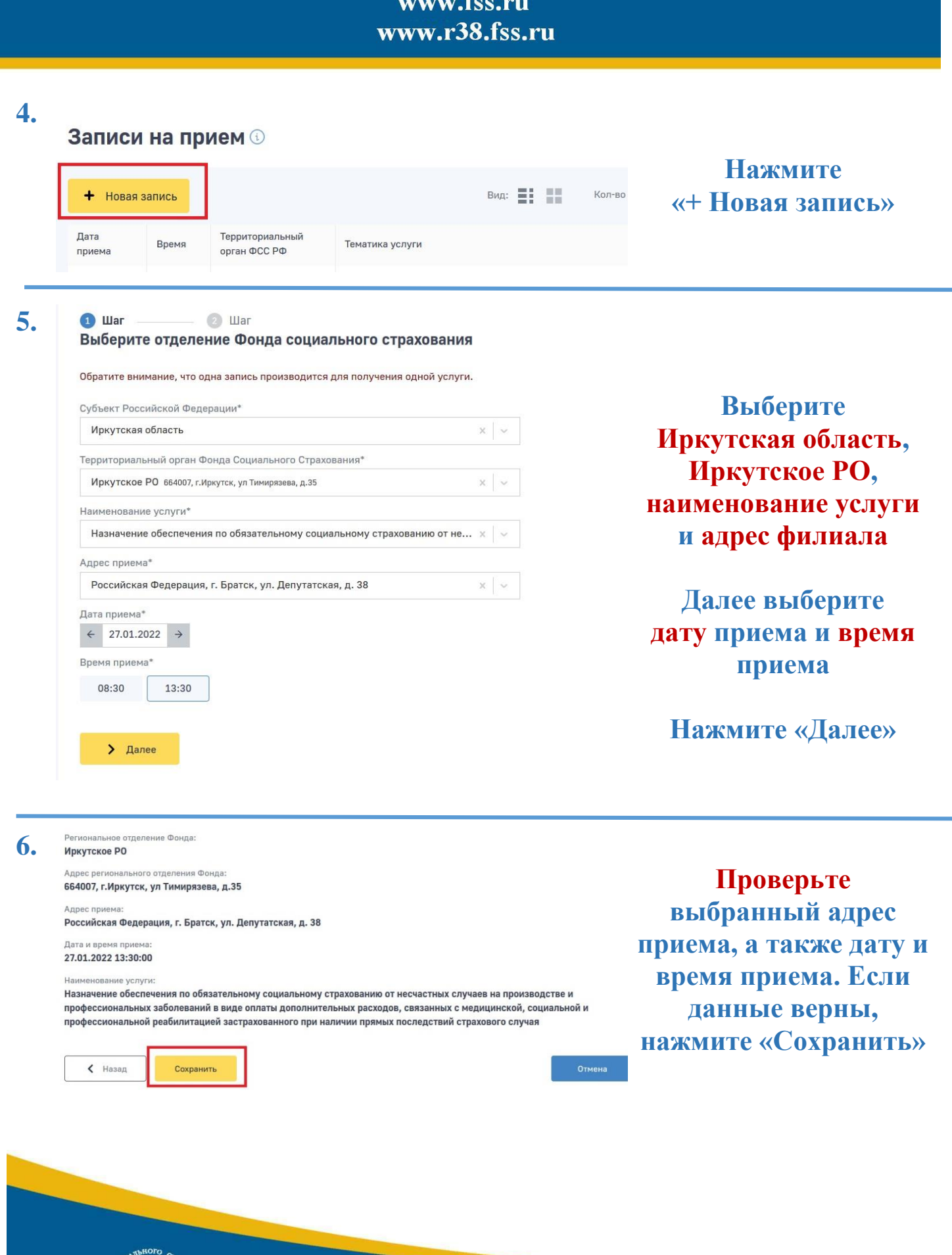

ФОНД СОЦИАЛЬНОГО СТРАХОВАНИЯ<br>РОССИЙСКОЙ ФЕДЕРАЦИИ

Государственное учреждение -Иркутское региональное отделение Фонда социального страхования<br>Российской Федерации